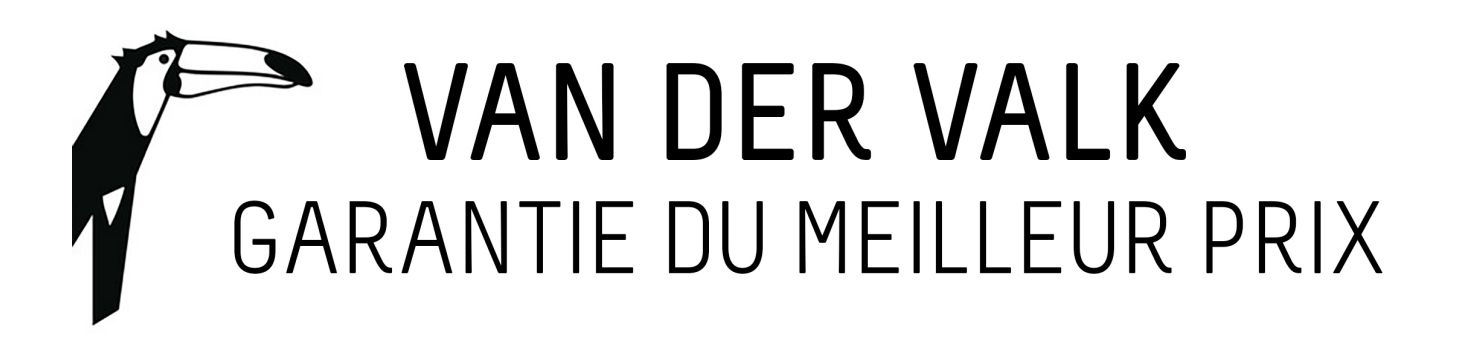

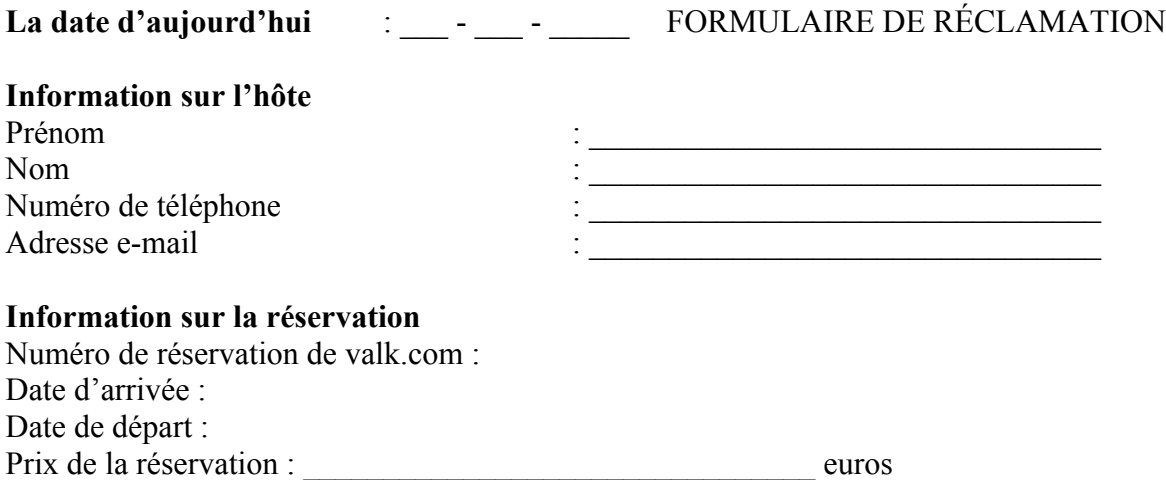

## **Information sur la réclamation**

Où est-ce que vous avez trouvé le prix le plus bas ? Cochez la réponse correcte. [ ] Site web autre que le site valk.com \* :

 $\mathcal{L}_\text{max}$  , and the contribution of the contribution of the contribution of the contribution of the contribution of the contribution of the contribution of the contribution of the contribution of the contribution of t

\* Si vous avez fait la réservation sur un autre site web, vous devez envoyer une copie de la réservation, affichant le prix plus bas, par e-mail à feedbackify@valk.com. Vous devez aussi envoyer votre formulaire de réservation de valk.com, affichant le montant plus haut. [ ] Agence de voyages \*\* :

 $\mathcal{L}_\mathcal{L} = \{ \mathcal{L}_\mathcal{L} = \{ \mathcal{L}_\mathcal{L} = \{ \mathcal{L}_\mathcal{L} = \{ \mathcal{L}_\mathcal{L} = \{ \mathcal{L}_\mathcal{L} = \{ \mathcal{L}_\mathcal{L} = \{ \mathcal{L}_\mathcal{L} = \{ \mathcal{L}_\mathcal{L} = \{ \mathcal{L}_\mathcal{L} = \{ \mathcal{L}_\mathcal{L} = \{ \mathcal{L}_\mathcal{L} = \{ \mathcal{L}_\mathcal{L} = \{ \mathcal{L}_\mathcal{L} = \{ \mathcal{L}_\mathcal{$ 

\*\* S'il vous plaît entrer le nom et/ou le lieu complet. Si vous avez trouvé le prix plus bas chez une agence de voyages, nous vous demandons de nous envoyer les informations suivantes : numéro de réservation, numéro de téléphone de l'agence, autres remarques.  $\lceil \quad \rceil$  Autre :

 $\mathcal{L}_\mathcal{L} = \{ \mathcal{L}_\mathcal{L} = \{ \mathcal{L}_\mathcal{L} = \{ \mathcal{L}_\mathcal{L} = \{ \mathcal{L}_\mathcal{L} = \{ \mathcal{L}_\mathcal{L} = \{ \mathcal{L}_\mathcal{L} = \{ \mathcal{L}_\mathcal{L} = \{ \mathcal{L}_\mathcal{L} = \{ \mathcal{L}_\mathcal{L} = \{ \mathcal{L}_\mathcal{L} = \{ \mathcal{L}_\mathcal{L} = \{ \mathcal{L}_\mathcal{L} = \{ \mathcal{L}_\mathcal{L} = \{ \mathcal{L}_\mathcal{$ 

S'il vous plaît entrer le nom et/ou le lieu complet.

## **Garantie du Meilleur Prix**

 $\frac{1}{2}$ 

La Garantie du Meilleur Prix est seulement valable pour tous les tarifs publiés sur Internet. Pour ces tarifs la disponibilité doit être affichée et le prix de la chambre doit pouvoir être réservé. Le « Tarif Comparatif » comprend le tarif de la réservation et des éventuelles frais de réservation supplémentaires que n'importe quel hôte doit payer pour une réservation. Il suffit de faire une capture d'écran de la page de réservation (affichant toutes les données relevantes à la réservation) et de l'ajouter au formulaire de réclamation. Ensuite, l'hôte doit faire la

réservation d'hôtel en utilisant le site valk.com et ajouter la capture d'écran avec le « Tarif Comparatif » au formulaire de réclamation.